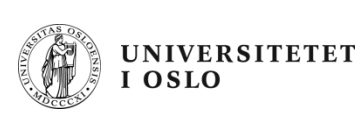

# **INF1000 høst 2010**

#### **Forelesning 2:**

- Innlesning fra terminal
- Boolean-variable
- if-setninger
- Løkker
- Litt mer om heltall: divisjon og modulo
- Arrayer

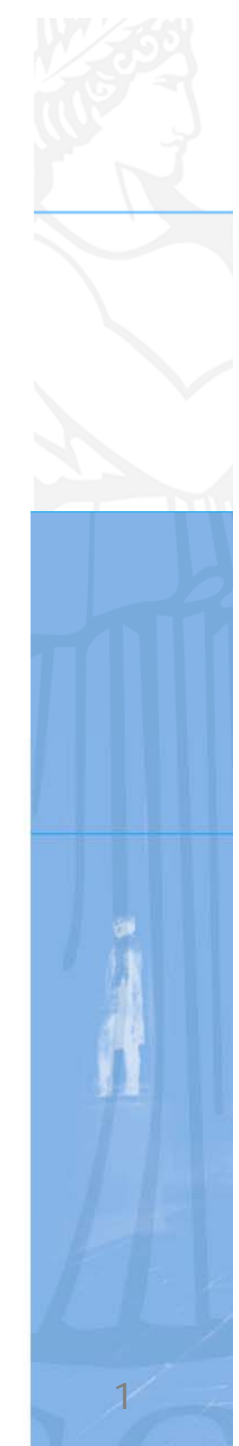

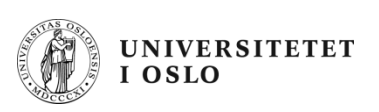

#### **Innlesning fra tastatur med easyIO**

- Vi må først skrive i toppen av programmet: **import easyIO.\*;**
- Inne i klassen deklarerer vi en variabel av type In: **In tastatur = new In();**
- Så kan vi bruke variabelen vi har deklarert til å lese inn fra tastatur, f.eks. et heltall: **int radius; System.out.print("Oppgi radiusen: "); radius = tastatur.inInt();**

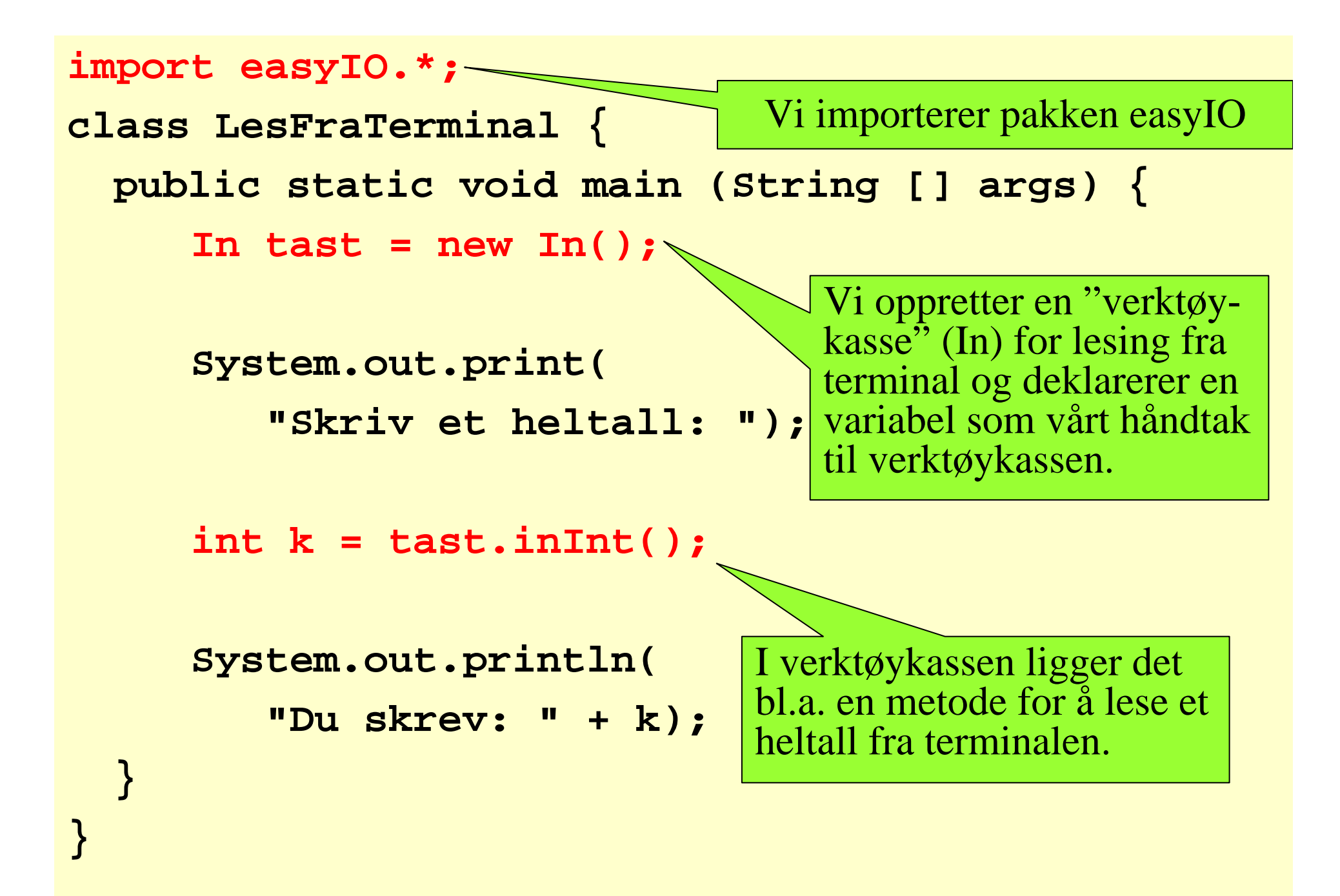

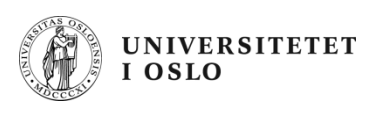

**\$ javac LesFraTerminal.java**

**\$ java LesFraTerminal**

**Skriv et heltall: 123**

**Du skrev: 123**

**\$**

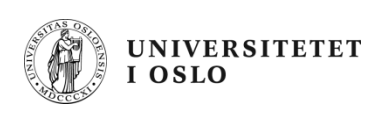

#### **Lesemetoder i easyIO**

```
// Opprette forbindelse med tastatur:
In tastatur = new In();
// Lese et heltall:
int k = tastatur.inInt();
// Lese et desimaltall:
double x = tastatur.inDouble();
// Lese et enkelt tegn:
char c = tastatur.inChar();
// Lese et enkelt ord:
String s = tastatur.inWord();
// Lese resten av linjen:
String s = tastatur.inLine();
                                     char er typen til en 
                                     bokstav. Mer neste uke.
```
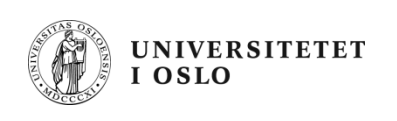

#### **Eksempel på innlesning**

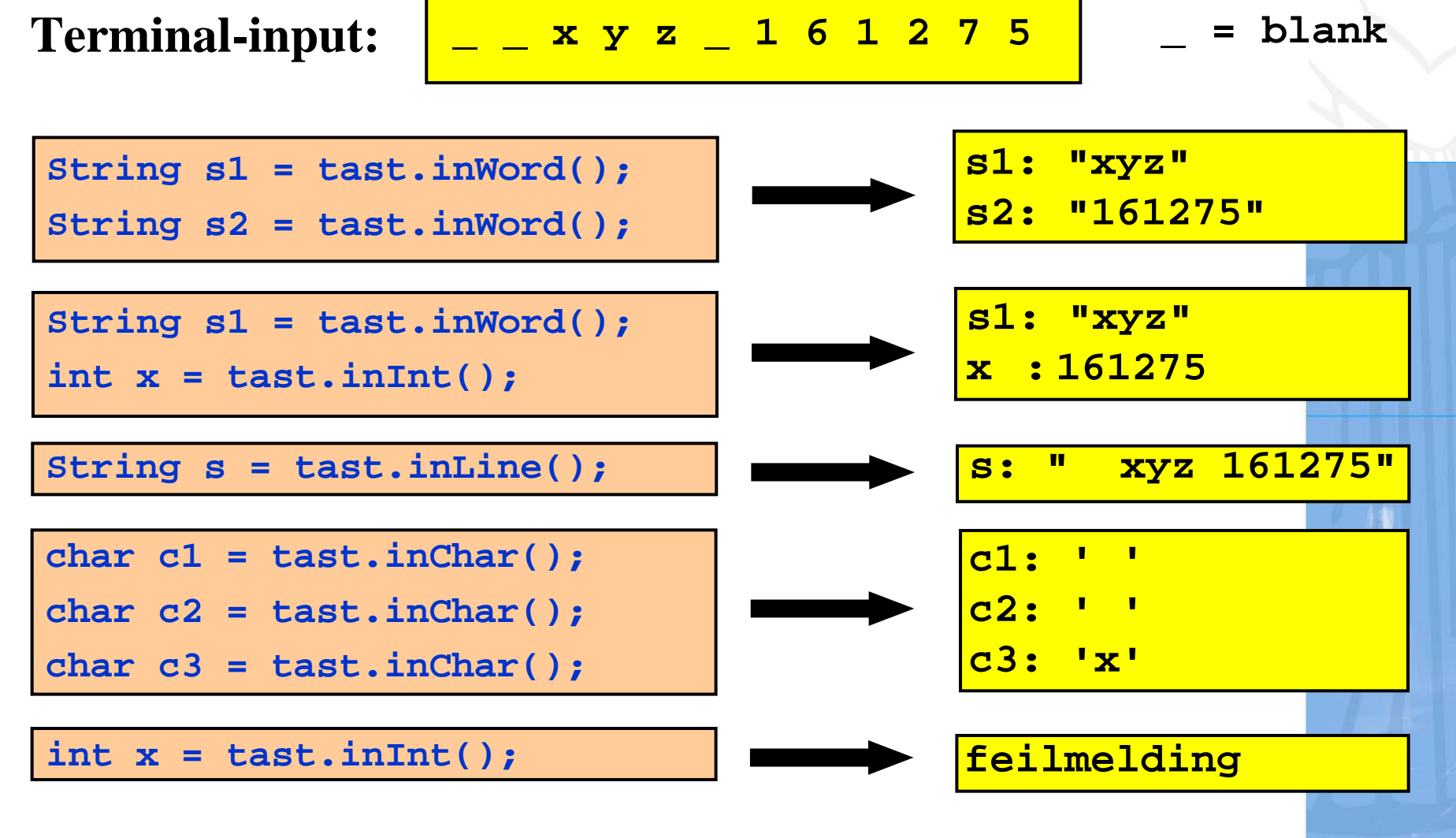

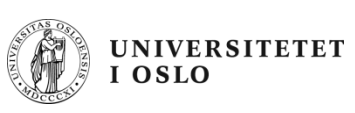

#### **Eksempel: lese data om en person**

- • Lag et program som leser fra terminal disse dataene om en person:
	- Navn
	- Yrke
	- Alder

og som skriver ut dataene på skjermen etterpå

- Framgangsmåte:
	- **inLine()** for å lese navn og yrke
	- **inInt()** for å lese alder

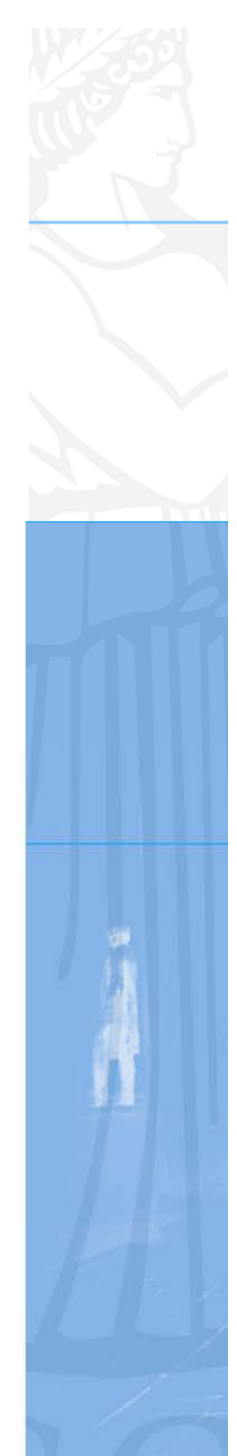

```
import easyIO.*;
class LesDataOmPerson {
  public static void main
         (String [] args){
     String navn, yrke;
     int alder;
     In tast = new In();
     System.out.print("Navn: ");
     navn = tast.inLine();
     System.out.print("Yrke: ");
     yrke = tast.inLine();
     System.out.print("Alder: ");
     alder = tast.inInt();
     System.out.print("Hei " + navn + ", du er " + alder);
     System.out.println(" år gammel og jobber som " +
             yrke);
  }
                             $ javac LesDataOmPerson .java
                             $ java LesDataOmPerson
                             Navn: OlufYrke: KomikerAlder: 66Hei Oluf, du er 66 år gammel og jobber som Komiker
                             $
```
**}**

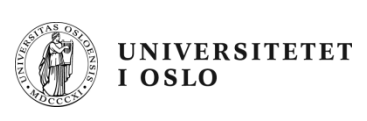

#### **Datatypen boolean**

 $\bullet$  En boolean-variabel kan kun ha verdiene true eller false:

boolean akseptabeltTilbud;

•Den kan gis verdi ved et logisk uttrykk

akseptabeltTilbud =  $(tilbud < 1000)$ ;

• akseptabeltTilbud vil nå være sann eller usann avhengig av verdien til tilbud

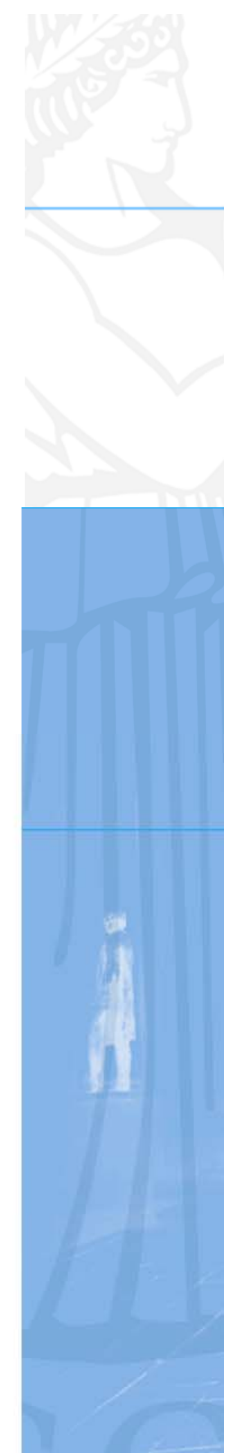

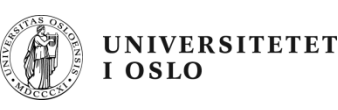

#### **Boolean-uttrykk**

Uttrykket har verdien true hvis

- **x < y x mindre enn y**
- **x <= y x mindre enn eller lik y**
- **x == y x lik y**
- **x != y x ikke lik y**
- **x > y x større enn y**
- **x >= y x større enn eller lik y**
- **!(x < y) ikke x mindre enn y**
- **b1 && b2 både b1 og b2 sann**
- **b1 || b2 b1 eller b2 (eller begge) sann**

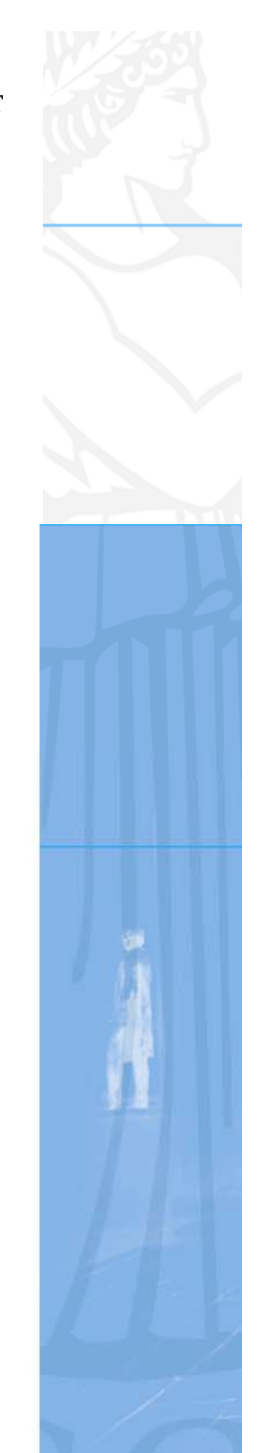

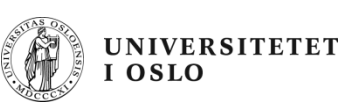

## **Greit å vite om boolean**

- $\bullet$ Det er forskjell på  $=$  og  $=$   $=$  :
	- **=**brukes for å sette verdien til en variabel
	- **= =**brukes for å sammenlikne to verdier
- $\bullet$ Hvis vi har variabelen **boolean b** så er det ingen forskjell på

```
b == trueb
```
•Ekstra parenteser kan øke leseligheten:

**; betyr det samme som**  $b = (x == y)$ ;

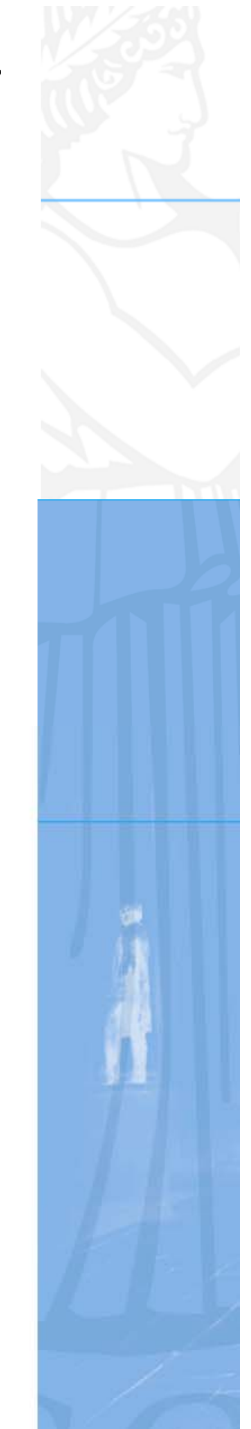

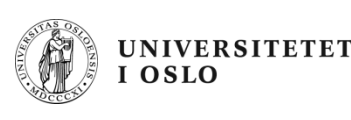

#### **Blokker**

- • En **programblokk** er en samling med programsetninger omsluttet av krøllparenteser
- Setningene i main-metoden ligger inne i en blokk
- • Blokker kan **nøstes** inne i hverandre
	- vi kan ha blokker inne i blokker
- En variabel deklarert inne i en blokk er kun definert ("synlig") fra stedet den er deklarert til slutten av blokken
- Vi kaller dette **skopet** til variabelen

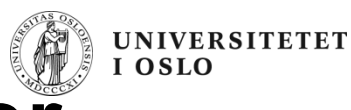

#### **Eksempel som kompilerer**

**}**

**}**

```
class SkopLovlig {
    public static void main(String[] args){
        int k = 15;{
            int n = 10;System.out.println(k + n);
        }
        // Her er ikke n definert
       // System.out.println(n) vil gi feil
        System.out.println(k);
```
#### UNIVERSITETET<br>I OSLO **Eksempel som ikke kompilerer**

```
class SkopIkkeLovlig {
  public static void main(String[] args){
    int k = 15;{
      int n = 10;int k = 200; // Ikke lov
      // k er allerede definert
    }
  }
}
            $ javac SkopIkkeLovlig.java
            SkopIkkeLovlig.java:6: k is already defined
in 
             main(java.lang.String[])
                       int k = 200; // Ikke lov.
                           ^1 error$
```
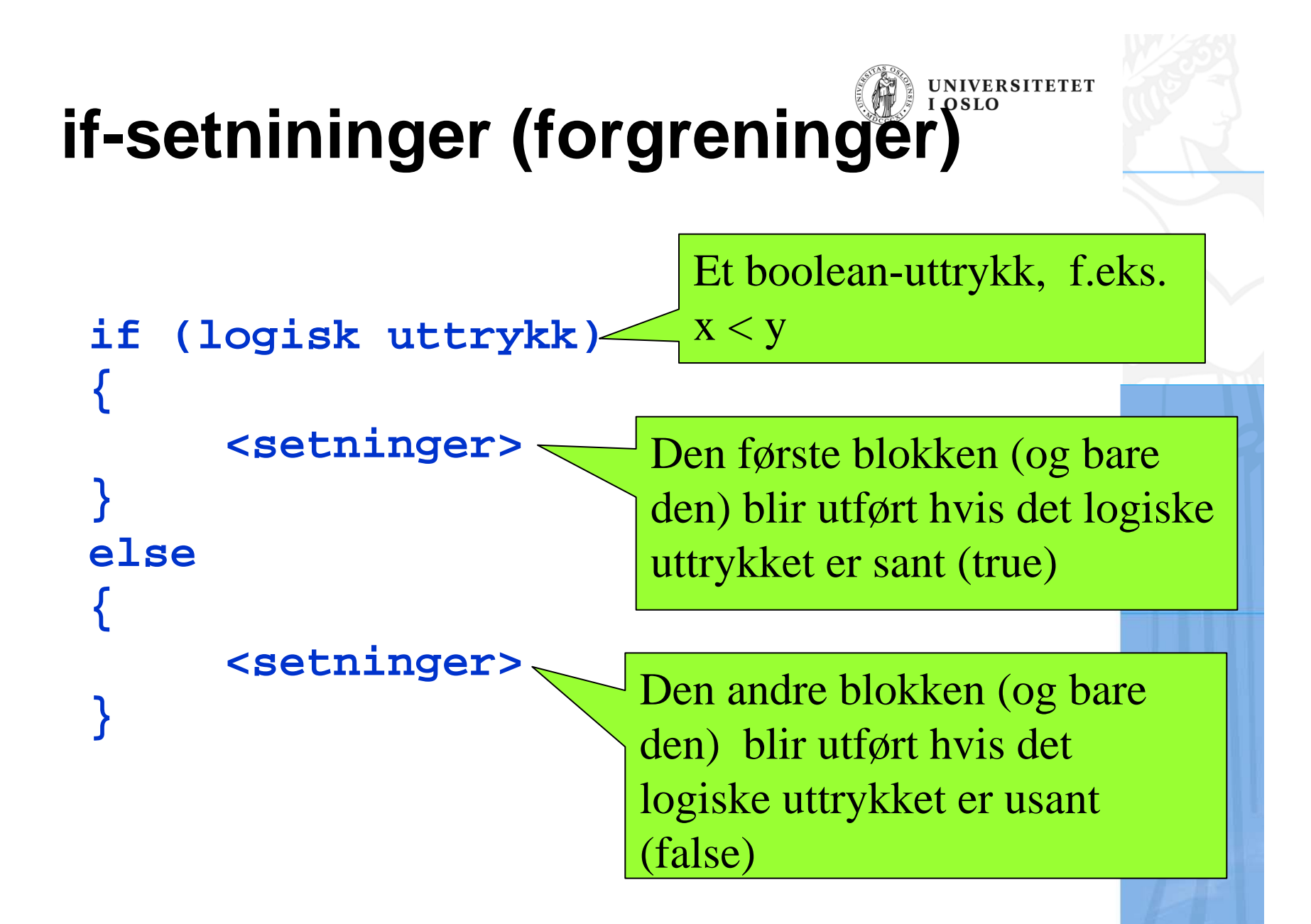

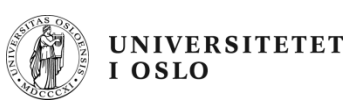

#### **Flytdiagram for eksempel**

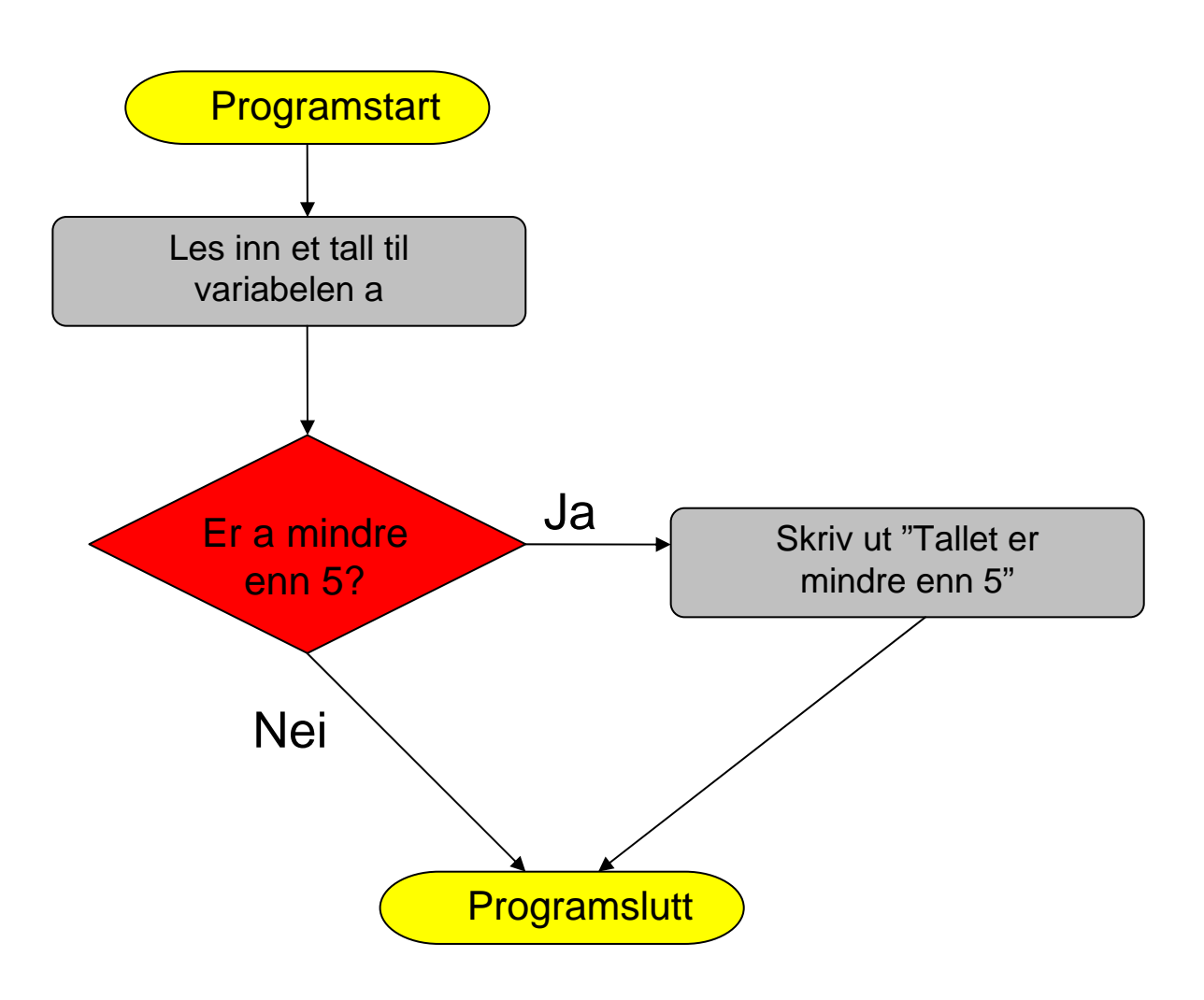

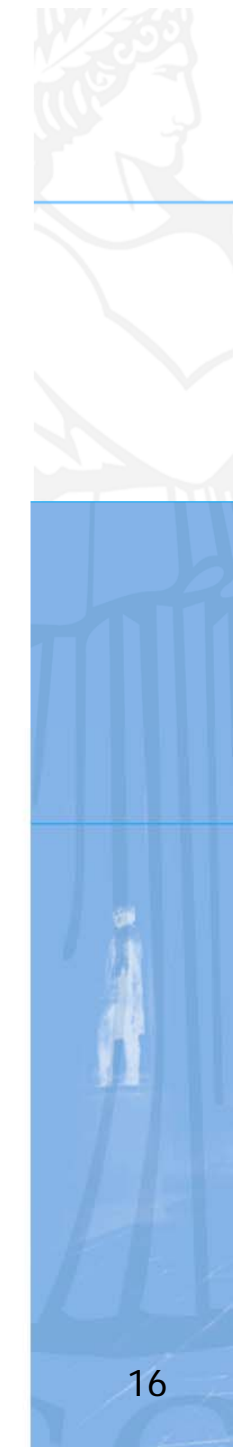

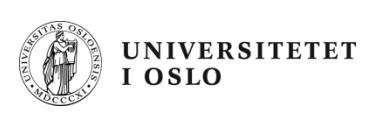

#### **Flytdiagram implementert**

```
import easyIO.*;
class LesTall {
    public static void main(String args[]){
         In tastatur = new In();
         int a = tastatur.inInt();
         if(a<5){
             System.out.println(
                    "Tallet er mindre enn 5");
         }
    }
                                } $ javac LesTall.java $ java LesTall
                                4Tallet er mindre enn 5
                                $
```

```
public static void main (String[] args)
import easyIO.*;
class Hoyde {
    public static void main (String[] args) {
        In tastatur = new In();
        double hoyde1, hoyde2;
        System.out.print("Høyden til Per: ");
        hoyde1 = tastatur.inDouble();
        System.out.print("Høyden til Kari: ");
        hoyde2 = tastatur.inDouble();
        if (hoyde1 > hoyde2) {
            System.out.println("Per er høyere enn Kari");
        } else {
            System.out.println("Per er ikke høyere enn Kari");
        }
```
**}**

**}**

\$ javac Hoyde.java \$ java Hoyde Høyden til Per: 178 Høyden til Kari: 178 Per er ikke høyere enn Kari \$

## **Varianter av if-setninger**

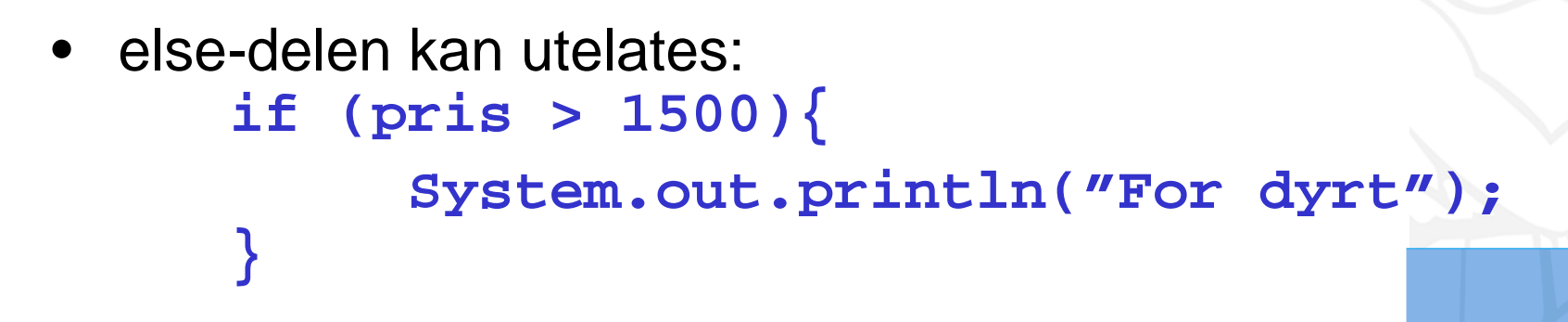

- Klammene også (hvis vi bare har én setning) **if (pris > 1500) System.out.println("For dyrt");**
- Vi kan legge if-setninger inni if-setninger:

**if (lonn < 1000000) if (ferieuker < 18) System.out.println("Looser!");**

**UNIVERSITETET** 

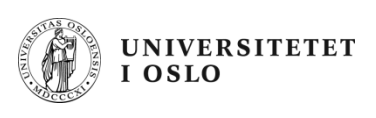

#### **Eksempel: Body Mass Index**

Body Mass Index (BMI) er et mål som kan regnes ut fra høyden og vekten til en person:

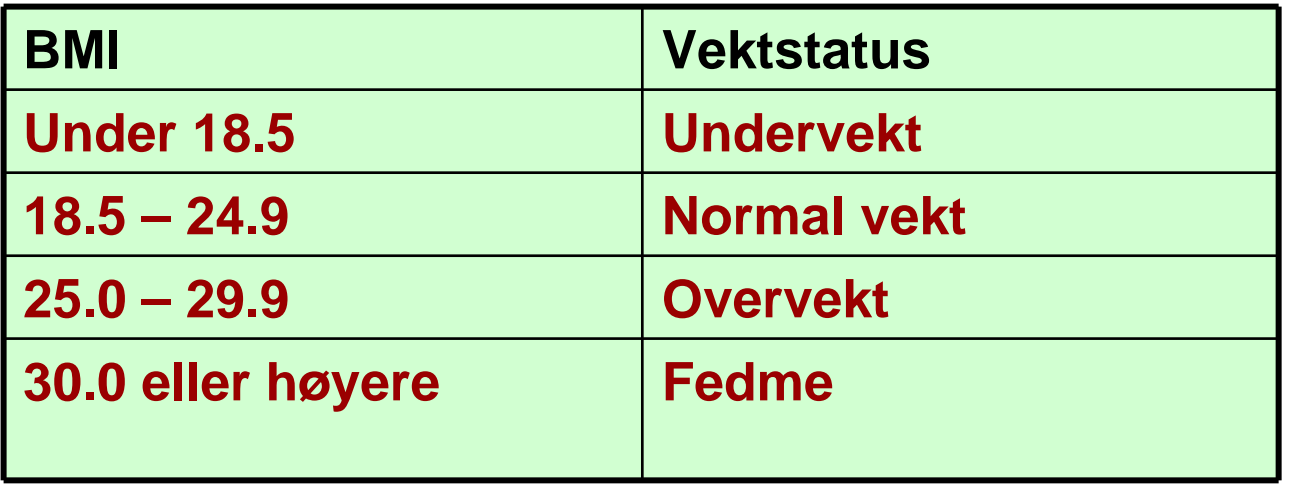

Beregn BMI ut fra høyde og vekt og gi melding om vektstatus!

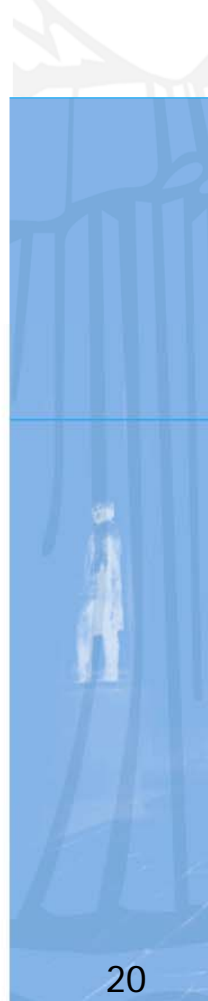

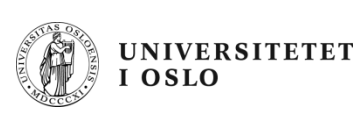

#### **Inndata og utdata**

#### $\bullet$ **Inndata:**

- Personens **høyde** (i m)
- Personens **vekt** (i kg)
- Leses fra terminal

#### $\bullet$ **Utdata:**

- –**BMI**
- Skrives ut på skjerm, sammen med en av beskjedene
	- *Undervekt* hvis BMI < 18.5
	- *Normal vekt* hvis 18.5 <= BMI < 25
	- *Overvekt* hvis 25 <= BMI 30
	- *Fedme*hvis  $BMI \geq 30$

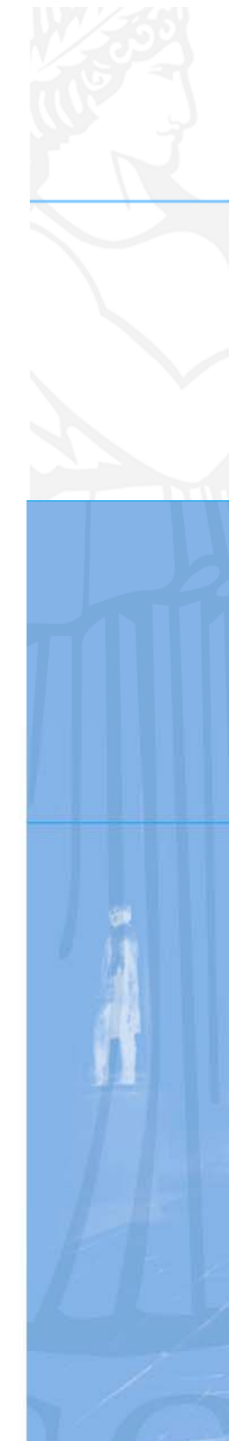

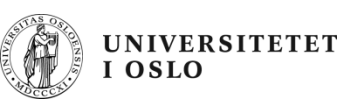

#### **Transformere inndata til utdata**

• Vi må kjenne formelen for å regne ut BMI. La

**vekt = personens vekt i kg**

**hoyde = personens høyde i m**

•Da er

**BMI = vekt / (hoyde\*hoyde)**

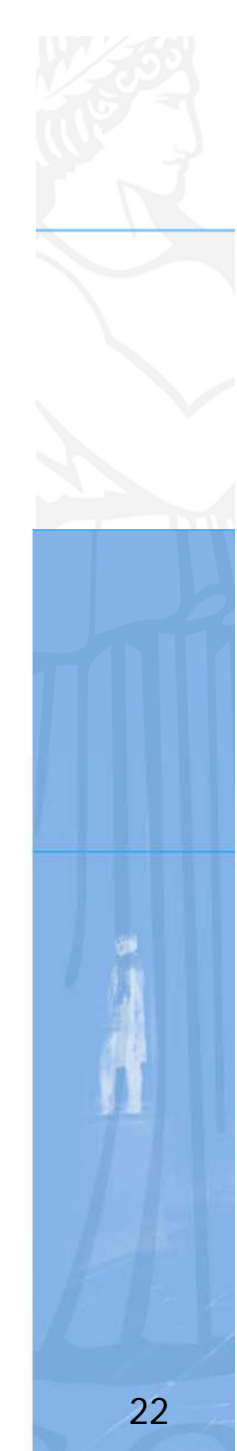

```
Ferdig program (merk nøstede if-andre if-andre if-andre if-andre if-andre if-andre if-andre if-andre if-andre i<br>PodstMagatrdess (merk nøstede if-andre if-andre if-andre if-andre if-andre if-andre if-andre if-andre if-andr
import easyIO.*;<br>class BodyMassIndex {<br>public static void main (String[] args) {<br>In tast = new In();
       System.out.print("Vekt (i kg): ");
       double vekt = tast.inDouble();
       System.out.print("Høyde (i cm): ");
       double hoyde = tast.inDouble()/100;
       double bmi = vekt / (hoyde * hoyde);
       System.out.println("BMI =" + bmi);
```

```
if (bmi < 18.5)
  System.out.println("Undervekt");
else if (bmi < 25) {
  System.out.println("Normalvekt");
else if (bmi < 30) {
  System.out.println("Overvekt");
elseSystem.out.println("Fedme"); 
}
                                       Vekt (i kg): 100
                                       Høyde (i cm): 170
                                       BMI = 34.602076124567475: Fedme
                                       Vekt (i kg): 100
                                       Høyde (i cm): 250
                                       BMI = 16.0: UndervektVekt (i kg): 100
                                       Høyde (i cm): 210
                                       BMI = 22.675736961451246: Normalvekt
```
**}**

#### **while-løkker**

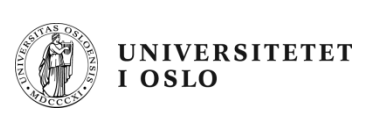

• Vi kan utføre en blokk med setninger flere ganger :

```
while (<logisk uttrykk>) {
    <setning 1;>
    <setning 2;>
    .....<setning n;>
}
```
- Hvis det logiske uttrykket er sant, utføres setningene i while-løkka
- Dette gjentas inntil det logiske uttrykket er usant. Da avsluttes løkka.

#### **class SkrivLinjer {**

**}**

```
Eksempel
public static void main (String [] args) {
 int k = 1;
```

```
while (k <= 5) {
   System.out.println("Nå har k verdien " + k);
  k = k + 1;}
System.out.println(
                           $ java SkrivLinjer
                            Nå har k verdien 1
```

```
"Nå er k lik " + k);
```
**Nå har k verdien 2 Nå har k verdien 3 Nå har k verdien 4 Nå har k verdien 5 Nå er k lik 6 \$**

```
class LokkeTest {
  public static void main (String [] args){
        int k = 3;while (k > 0) {
            System.out.print("Nå er k = ");
            System.out.println(k);
            k = k - 1;
```
**}**

**}**

```
} $ javac LokkeTest.java
                     $ java LokkeTest
                     Nå er k = 3
                     Nå er k = 2
                     Nå er k = 1
                     $
```

```
class WhileIJ {
  public static void main (String [] args) {
    int i = 1;int j = 6;while (i < j) {
      System.out.println("i ="+ i);
$ javac
      System.out.println("j ="+ j); 
      System.out.println();
      i = i + 1;
      j = j - 1;}
    System.out.println("i ="+ i);
    System.out.println("j ="+ j);
  }
}
                                        WhileIJ.java
                                        $ java WhileIJ
                                        i = 1j = 6
                                        i = 2j = 5
                                        i = 3j = 4
                                        i = 4j = 3
                                        $
```
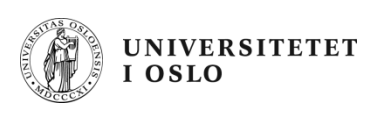

#### **Eksempel – Innlesning med sjekk**

- $\bullet$ Les et heltall mellom 1 og 100 fra terminal
- Hvis det innleste tallet ikke ligger i det lovlige intervallet, be om nytt tall
- •Dette gjentas inntil brukeren skriver et lovlig tall
- Skriv til slutt ut en tekst som inneholder tallet.

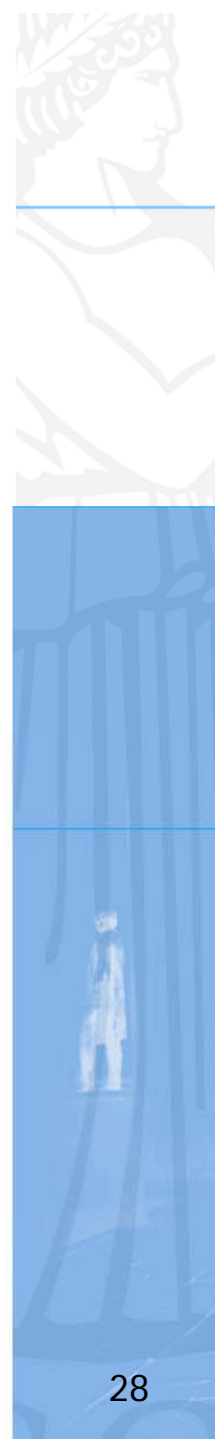

```
import easyIO.*;
class LesVerdiSjekk {
    public static void main (String[] args) {
       In tast = new In();
       System.out.print("Oppgi verdi (1,2,...,100): "); 
       int verdi = tast.inInt();
       while ( ! (verdi >= 1 && verdi <= 100)) {
            System.out.println("Ulovlig verdi!");
            System.out.print("Prøv igjen: ");
            verdi = tast.inInt();
       }
       System.out.println("Du oppga verdien " + verdi);
    }
```
**} Oppgi verdi (1,2,...,100): 101 Ulovlig verdi! Prøv igjen: 0 Ulovlig verdi! Prøv igjen: 3 Du oppga verdien 3**

## **Evig løkke**

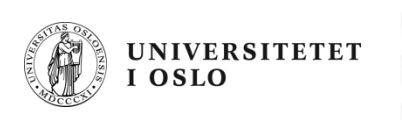

```
class EvigLokkeOpplagt {
   public static void main (String [] args) {
       while (true) {
           System.out.println("INF 1000");
} } }
```

```
class EvigLokkeIkkeSaOpplagt {
   public static void main (String [] args) {
        int i = 1, j = 2;while (i < j) {
            System.out.println(
                  "i=" + i + ", j=" + j );
            i++; 
            j++;
} } }
```
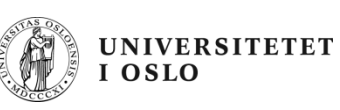

**i=82155, j=82156 i=82156, j=82157**

**i=82157, j=82158 i=82158, j=82159**

**i=82159, j=82160 i=82160, j=82161 i=82161, j=82162**

**i=82162, j=82163**

**i=82163, j=82164**

# **Evig løkke - Kjøring**

#### • Den kan stoppes med **Ctrl+C**

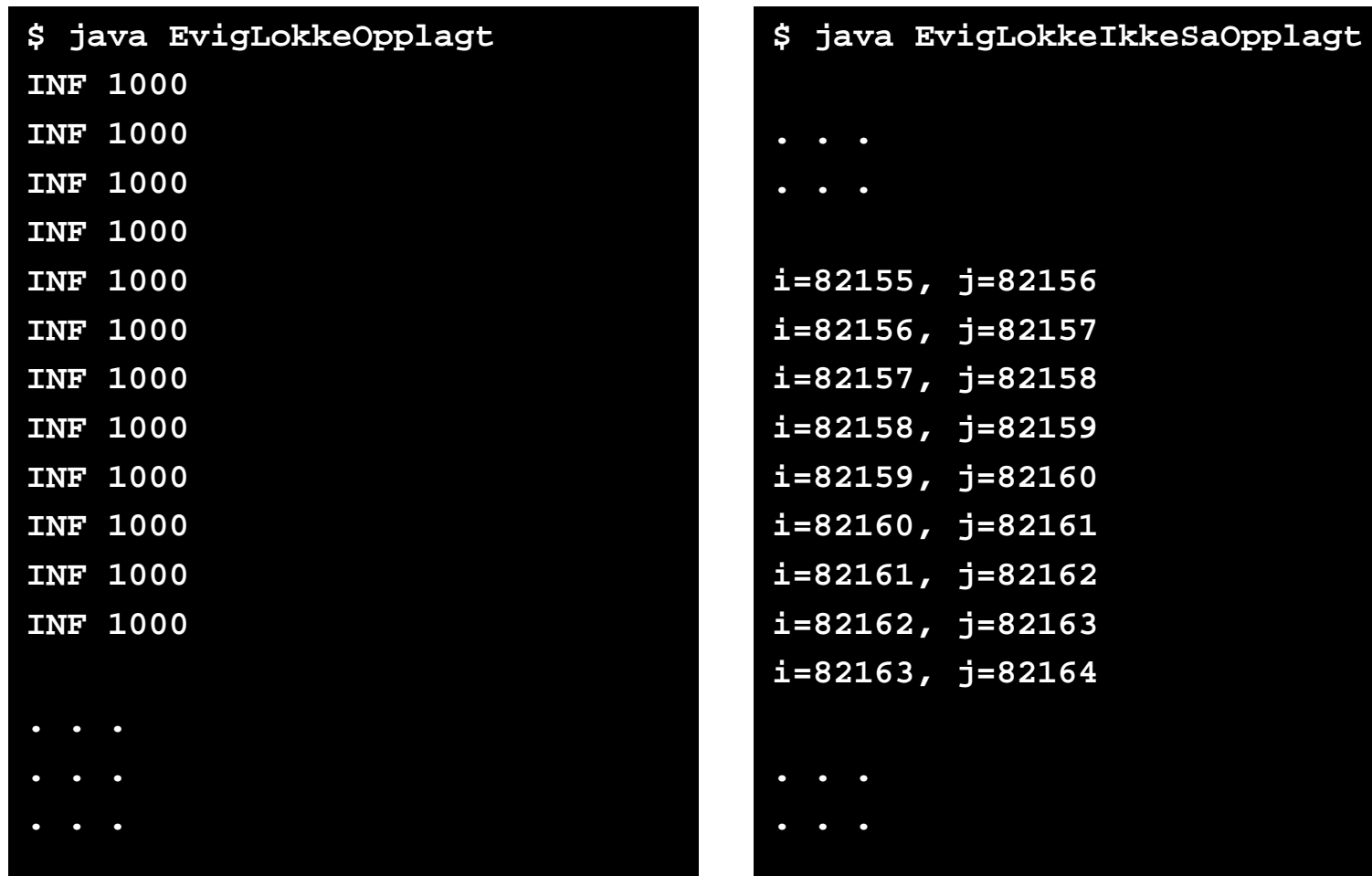

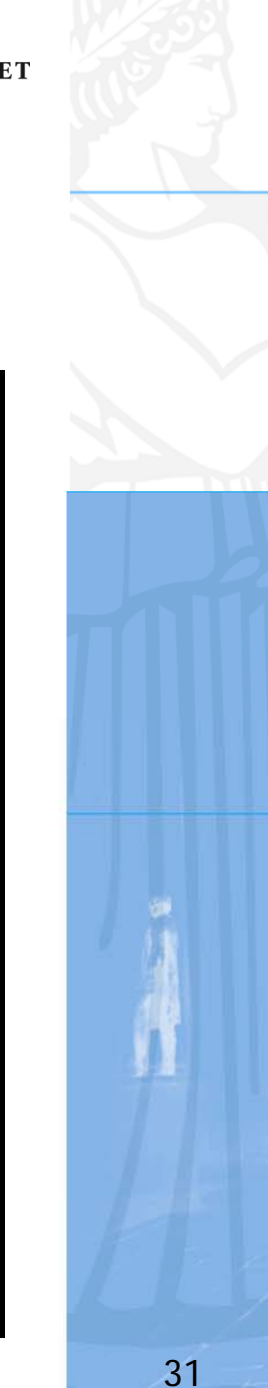

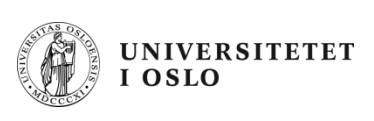

## **Litt mer vrient eksempel**

- Du har 100 000 kr i banken
- Rentesatsen er 5%
- •Årlig gebyr til banken på 370 kr trekkes ved slutt på år
- •Gebyret øker med rentesatsen

*Hvor mange år tar det for at beløpet har doblet seg?*

- $\bullet$  Løsning:
	- Bruk en while-løkke og beregn saldo år for år
	- Gå ut av løkka når saldo er dobbelt inngangsbeløp
	- Tell antall gjennomløp løkka har hatt

#### **class Dobling{**

**}**

```
public static void main(String[] args){
   double startBelop = 100000;
   double rentefaktor = 1.05;
   double gebyr = 370; 
   double belop = startBelop;
   int antallAar = 0;
   while( belop < 2*startBelop ){
       gebyr = gebyr*rentefaktor;
       belop = belop*rentefaktor - gebyr;
       antallAar++;
   }
   System.out.print("Antall år: ");
   System.out.println(antallAar);
}
                                       $ javac Dobling.java
                                       $ java Dobling
                                        Antall år: 16
                                        \mathfrak{L}
```
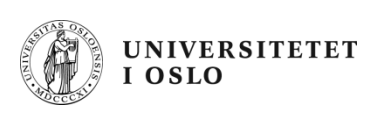

#### **Variant av while – do-while**

```
do {
     <setning 1;>
     <setning 2;>
     .....<setning n;>
} while (<logisk uttrykk>);
```
• Noen foretrekker denne fremfor while-løkker når løkke-innmaten alltid skal utføres minst en gang

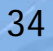

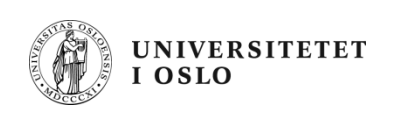

#### **for-løkker**

```
for (<initialisering>; 
          <betingelse>; 
                <oppdatering>){
     <setning 1;>
     <setning 2;>
     ....<setning n;>
}
```
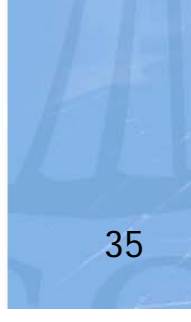

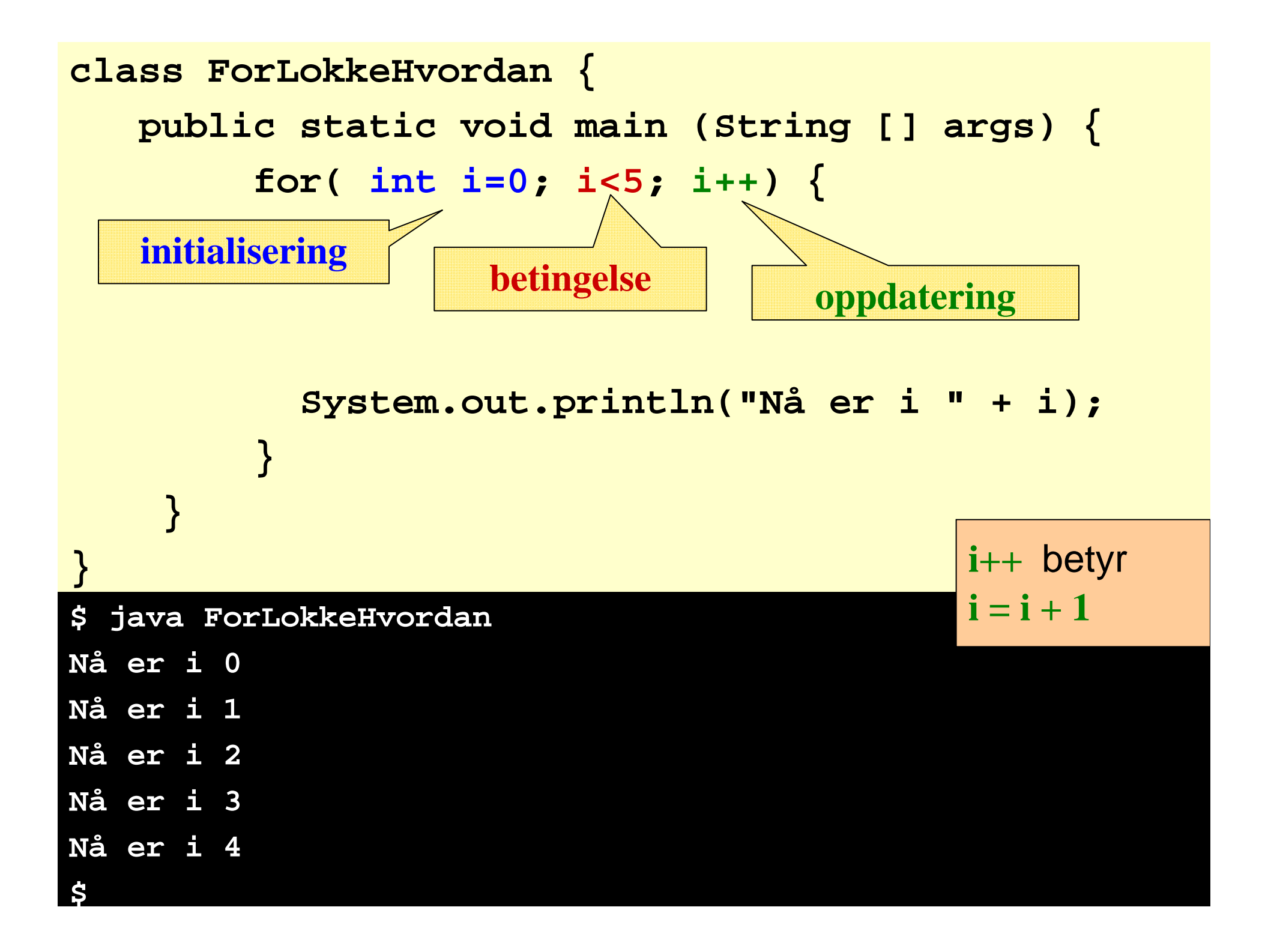

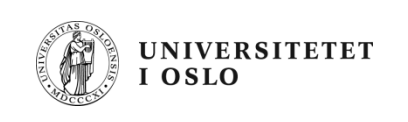

#### **Hvordan for-løkka virker**

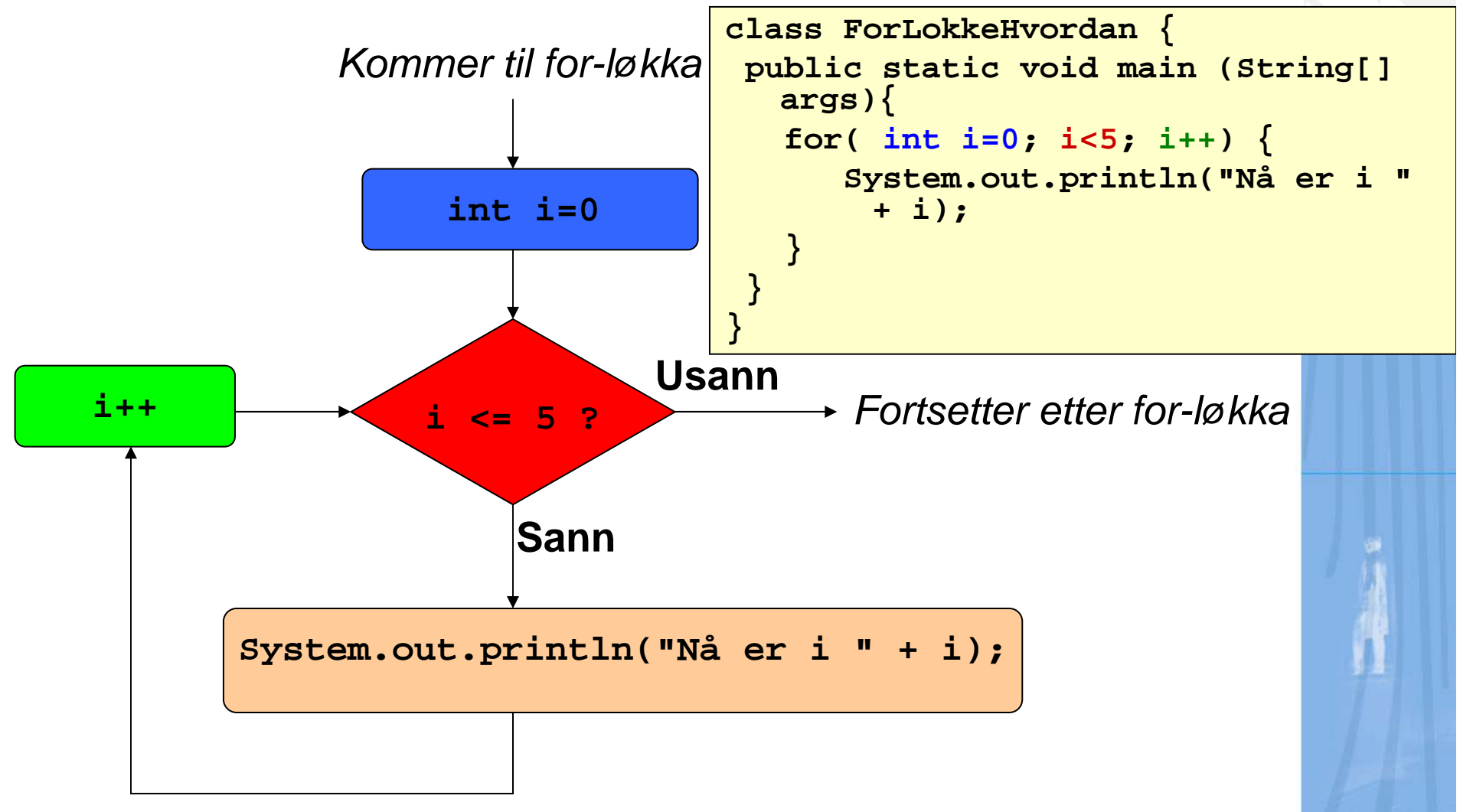

## **Nesting av løkker**

• Husk å bruke forskjellig "tellevariabel" i de forskjellige løkkene når de legges inne i hverandre!

 $1*1=1$ 

UNIVERSITETET<br>I OSLO

1\*2=2  $1*3=3$ 

 $1 * 4 = 4$ 

 $1*5=5$ 

1\*6=6

1\*7=7

1\*8=8  $1*9=9$ 

• I eksemplet er **i** og **j** brukt

```
class NestetForLokke {
    public static void main (String [] args) {
         for( int
i=1; 
i<=10; 
i++) {
              for( int
j=1; 
j<=10; 
j++) {
                  int produkt = 
i * 
j
;
                  System.out.println(
                    i + "*" + 
j +"=" + produkt);
             }
         }
    }
}
                                                       1*10=102*1=22*2=42*3=62*4=82*5=102*6=122 \times 7 = 142*8=162*9=18
                                                       2*10=20
                                                       3*1=33*2=6…
```
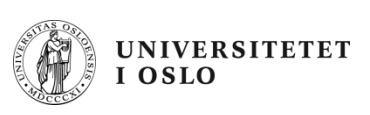

#### **Heltallsdivsjon**

• Gitt en *divisor* **d** kan skrive et heltall **a** som:

 $a = f * d + r$ 

- –**r** < **d** kalles *resten modulo d*
- –**f** kalles *faktoren modulod*
- –Divisjonsoperatoren (/) gir faktoren
- –Modula-operatoren (%) gir resten

 $int a = 13$  $int d = 5$ **int f = a / d; // Nå er f lik 2 int r = a % d; // Nå er r lik 3**

 $\bullet$ Eksempel:  $13 = 2 * 5 + 3$ 

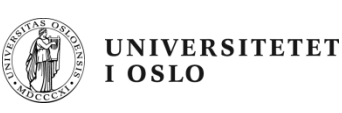

# **Divisjon og rest modulo 12**

- Tenk deg at du skal "telle rundt klokka"
	- Gitt en urskive som viser 12 timer.
	- Vi starter øverst og sier at klokka da er 0
- Når du teller 14 timer:
	- du har gått rundt klokka 1 gang
	- klokka viser 2
- Du har nå telt 14 modulo 12:
	- 14 / 12 er antall ganger du har gått rundt urskiven (dvs 1)
	- 14 % 12 er det tallet som urviseret står på (dvs 2)

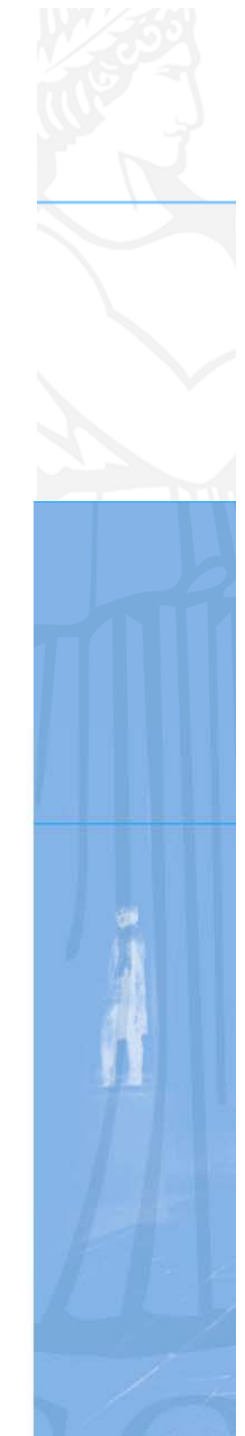

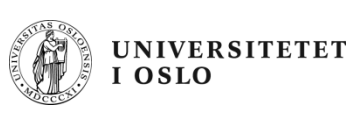

## **Er N et primtall?**

- $\bullet$  Et primtall er et tall større enn 1 som bare er delelig med 1 og seg selv
- N er delelig med d hvis og bare hvis (N%d == 0)
- For å finne om N er primtall:
	- Sjekk resten ved divisjon med 2, … , N-1
	- Hvis ingen av disse er 0, er N et primtall
	- Hvis noen av disse er 0, er N ikke primtall

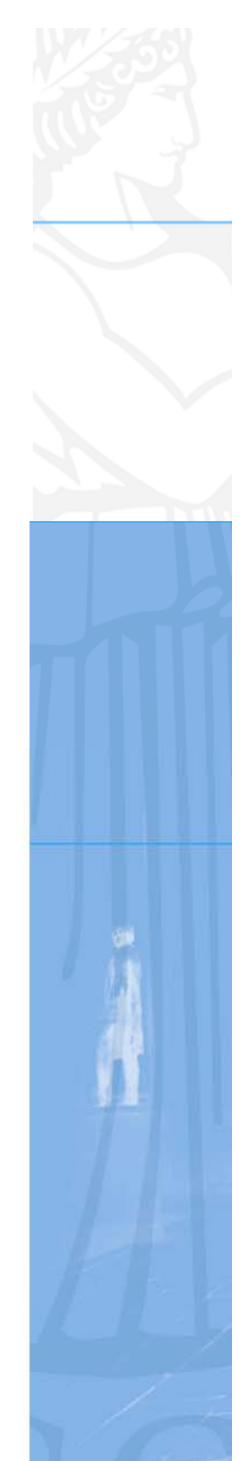

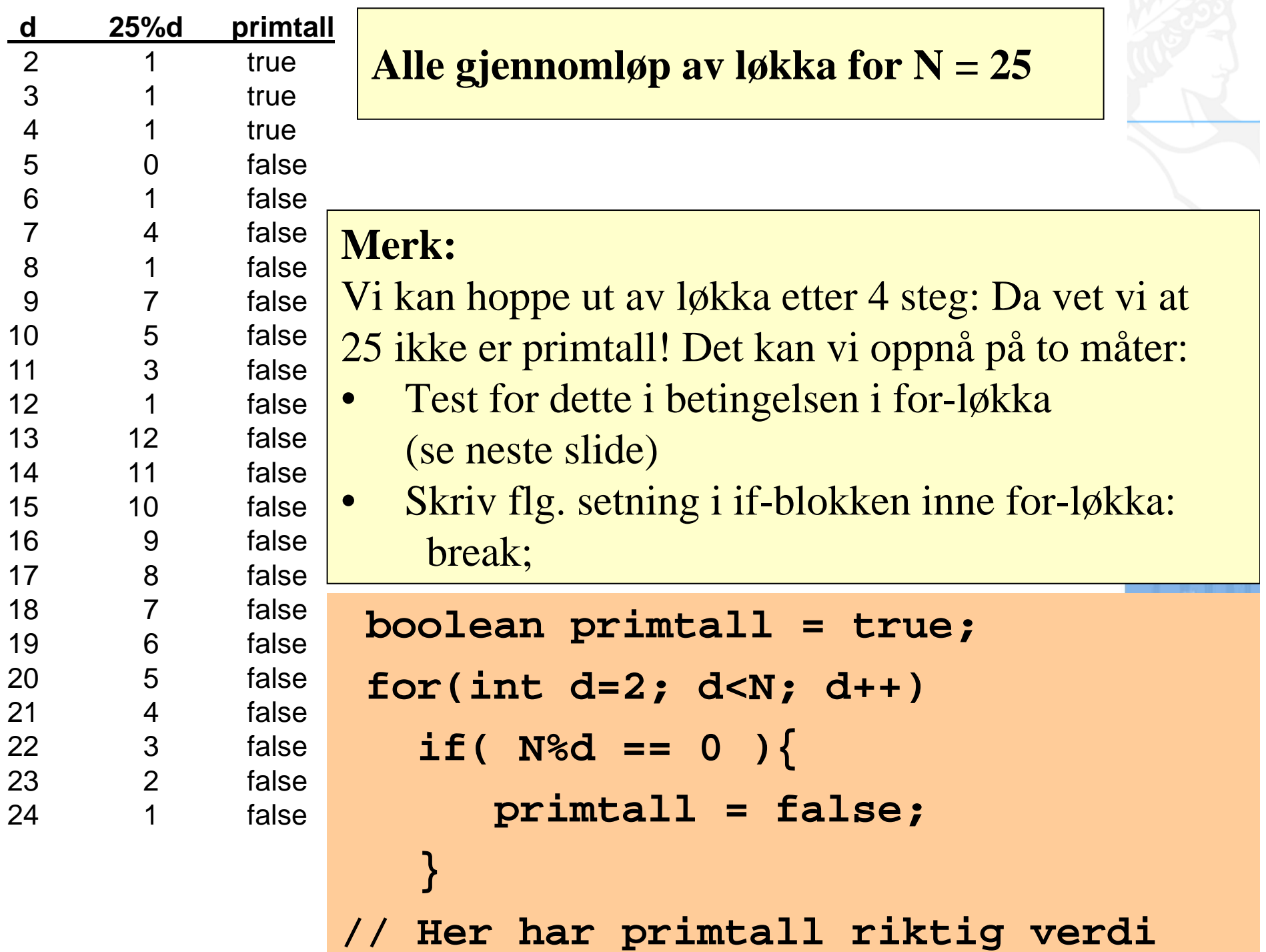

```
class SjekkOmPrimtall {
  public static void main(String[] args){
      final int N = 17333;
      boolean primtall = true; 
      for(int d=2; primtall && d<N; d++)
         if( N%d == 0 )primtall = false;
         }
      System.out.print( N + " er ");
      if( !primtall ) System.out.print("ikke ");
      System.out.println("primtall");
```
**}**

**}**

17333 er primtall 17334 er ikke primtall

#### **Arrayer**

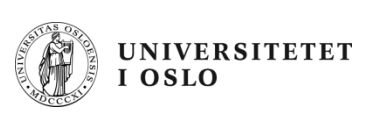

- • En variabel kan holde en enkelt verdi:
	- en int-variabel har plass til ett heltall
	- en String-variabel har plass til en enkelt tekststreng
- • Arrayer kan holde på mange verdier:
	- en int-array har plass til mange heltall
	- en String-array har plass til mange tekststrenger
- Verdiene i en array med lengde N har hver sin *indeks*:
	- 0, 1, 2, . . . , N-1
- En array tlf med lengde 4 kan tegnes slik:

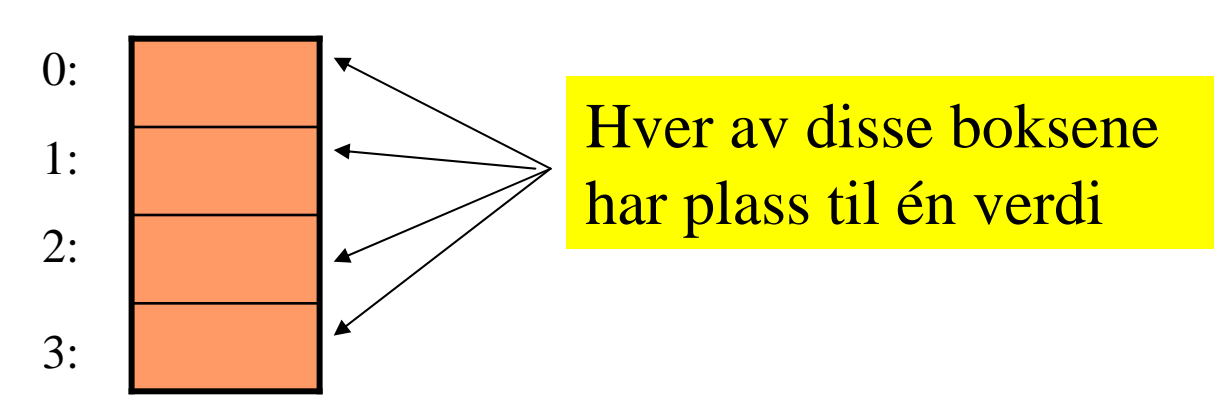

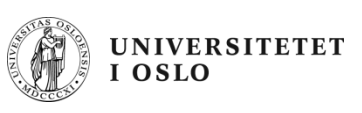

#### **Deklarere og opprette arrayer**

• Deklarere en array:

**<datatype>[] arrayNavn;**

• Opprette en array:

**arrayNavn = new <datatype>[N];**

• Deklarere og opprette i en operasjon: **<datatype>[] arrayNavn <sup>=</sup>**

```
new <datatype>[N];
```

```
int[] tlf = new int[4];
double[] mmRegn = new double[100];
String[] kontakter = new String[1000];
```
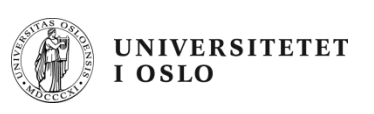

#### **Verdiene i en array**

- Deklarasjon og oppretting av array:  $int[]$  tlf = new  $int[4]$ ;
- Navn på de enkelte verdiene i arrayen: **tlf[0], tlf[1], tlf[2], tlf[3]**
- Lengden på arrayen (her: 4) fås slik: **tlf.length // NB: ingen parenteser**

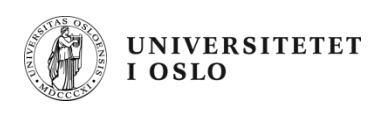

#### **Finne den yngste av flere**

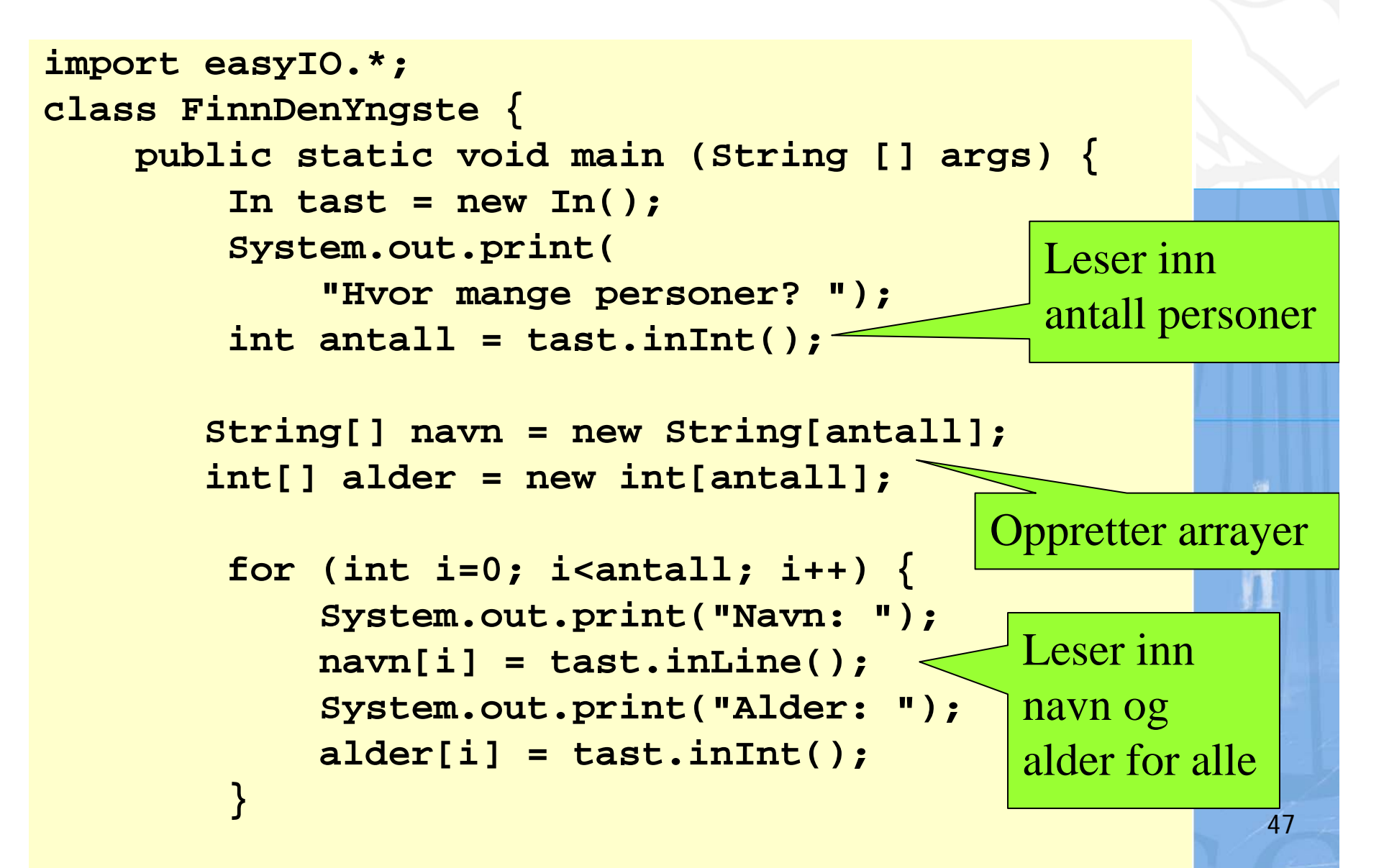

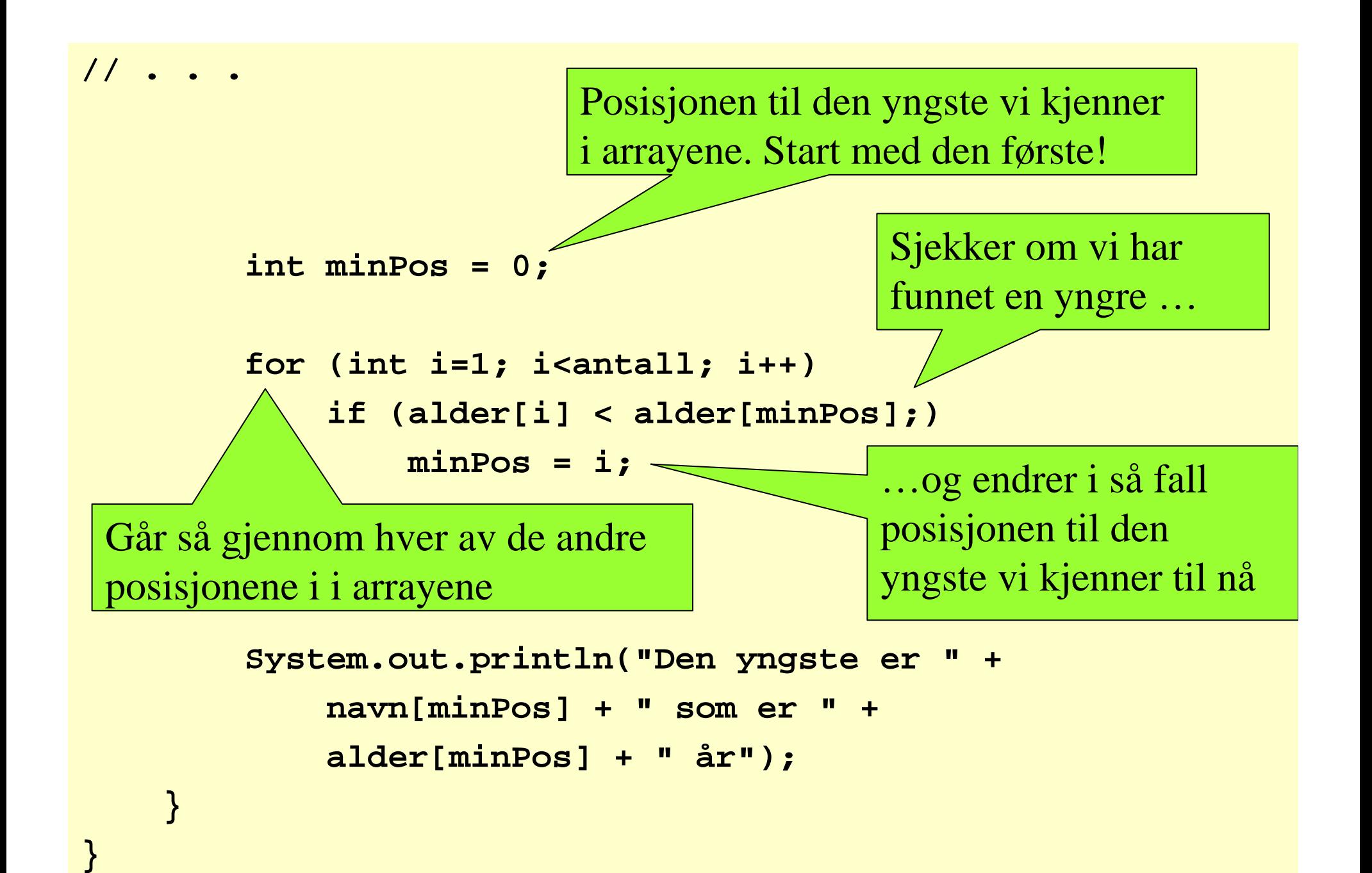

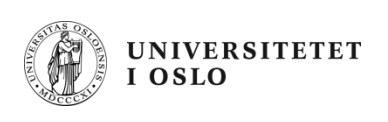

**\$ javac FinnDenYngste.java**

**\$ java FinnDenYngste**

**Hvor mange personer? 3**

**Navn: Per**

**Alder: 41**

**Navn: Kari**

**Alder: 40**

**Navn: Arne**

**Alder: 60**

**Den yngste er Kari som er 40 år**

**\$**

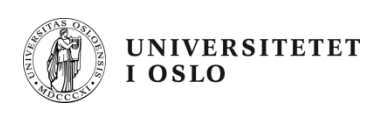

#### **Alle primtall opp til MAX**

• Lag en boolean array 0, … , MAX:

```
boolean[] primtall = new boolean[MAX+1];
```
- For hver d fra 2 til MAX-1
	- For hvert tall fra d+1 til MAX

**Hvis tall er delelig på d, er ikke tall primtall**

```
for(int d=2; d<MAX; d++) 
  for(int tall=d+1; tall<=MAX; tall++)
    if( tall%d == 0 ) 
       primtall[tall] = false;
```
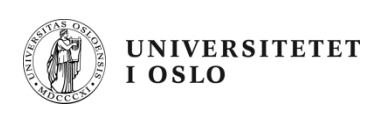

#### **Forbedringer**

- Hvis vi har sjekket at et tall er delelig med 2, trenger vi ikke også å sjekke at det er delelig med 4 osv
- Hvis vi vet at tall et delelig med et noe, trenger vi ikke sjekke om igjen med noe annet

```
for(int d=2; d<MAX; d++)
  if( primtall[d] )
    for(int tall=d+1; tall<=MAX; tall++)
     if(primtall[tall] && tall%d == 0 ) 
       primtall[tall] = false;
```
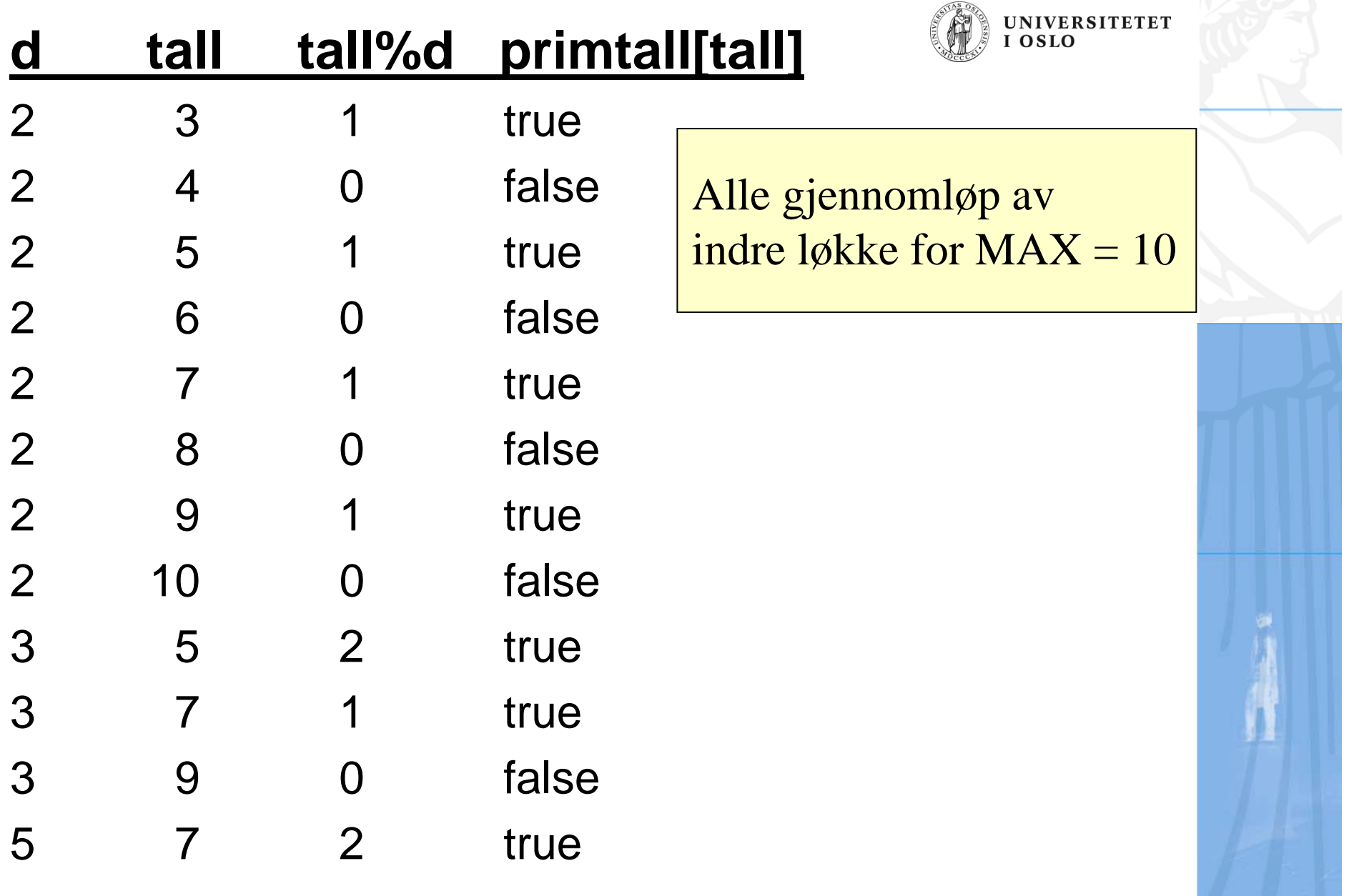

 $\sqrt{2}$ 

```
class Primtall { 
    public static void main(String[] args){
        final int MAX = 100;
        boolean[] primtall = new boolean[MAX+1];
        // Gi riktig startverdi. NB! 0 og 1 ikke prim
        for(int i=2; i<=MAX; i++)
            primtall[i] = true; 
        for(int d=2; d<MAX; d++)
           if( primtall[d] )
               for(int tall=d+1; tall<=MAX; tall++)
                 if( primtall[tall] && tall%d == 0 ) 
                     primtall[tall] = false;
        for(int i=0; i<=MAX; i++)
             if( primtall[i] ) System.out.println(i);
    }
                                                            23
                                                            5
                                                            7
                                                            1113
                                                            17
                                                            19
                                                            23
                                                            29
                                                            31
                                                            37
                                                            414347535961
                                                            67717379
```
83

89 97

**}**